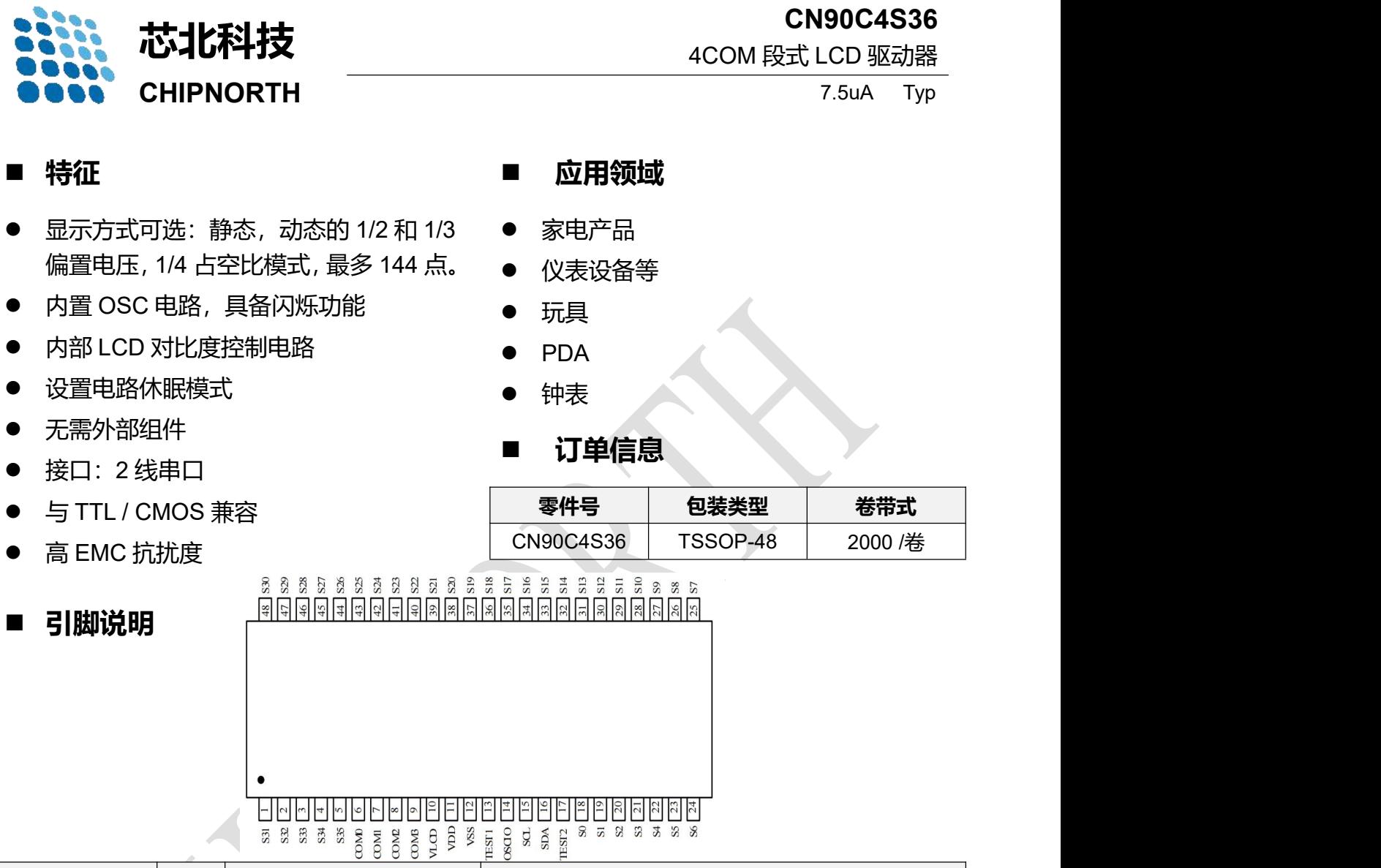

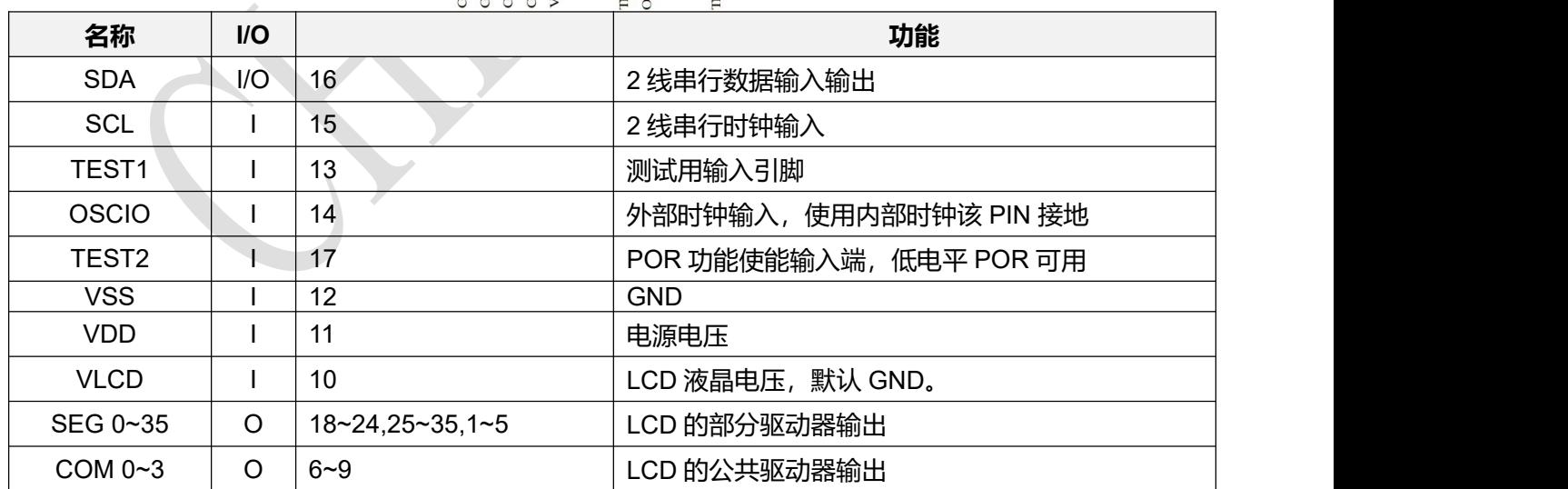

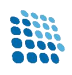

## **典型应用电路**

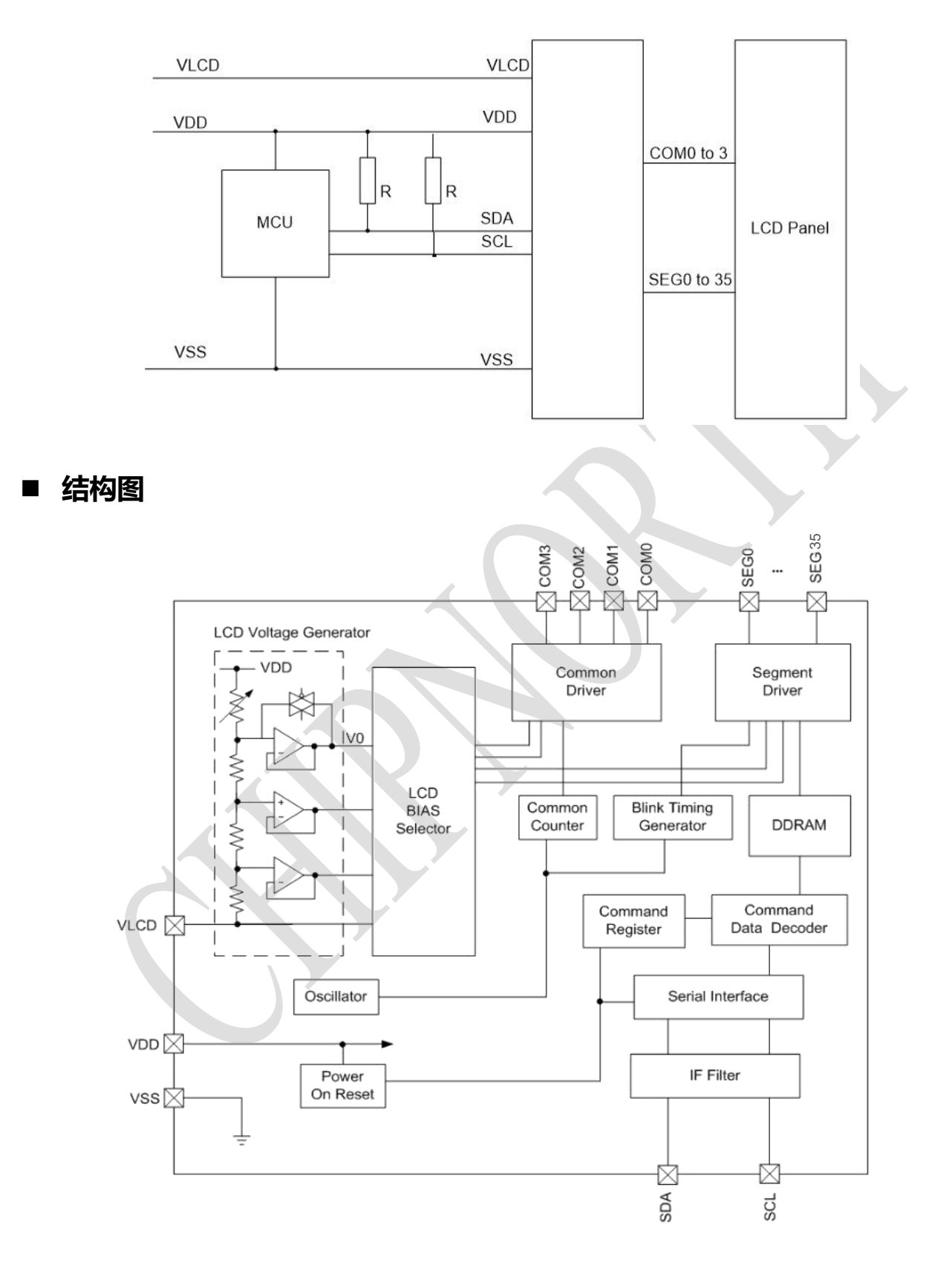

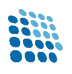

## **■ 绝对最大额定值**

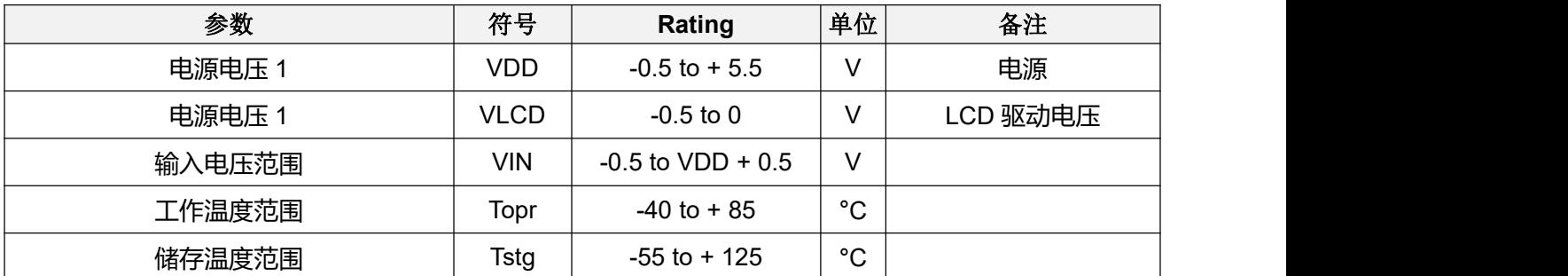

# ■ 电气特性

测试条件:VDD=3.3V, TA = 25 °C,除非另有说明。

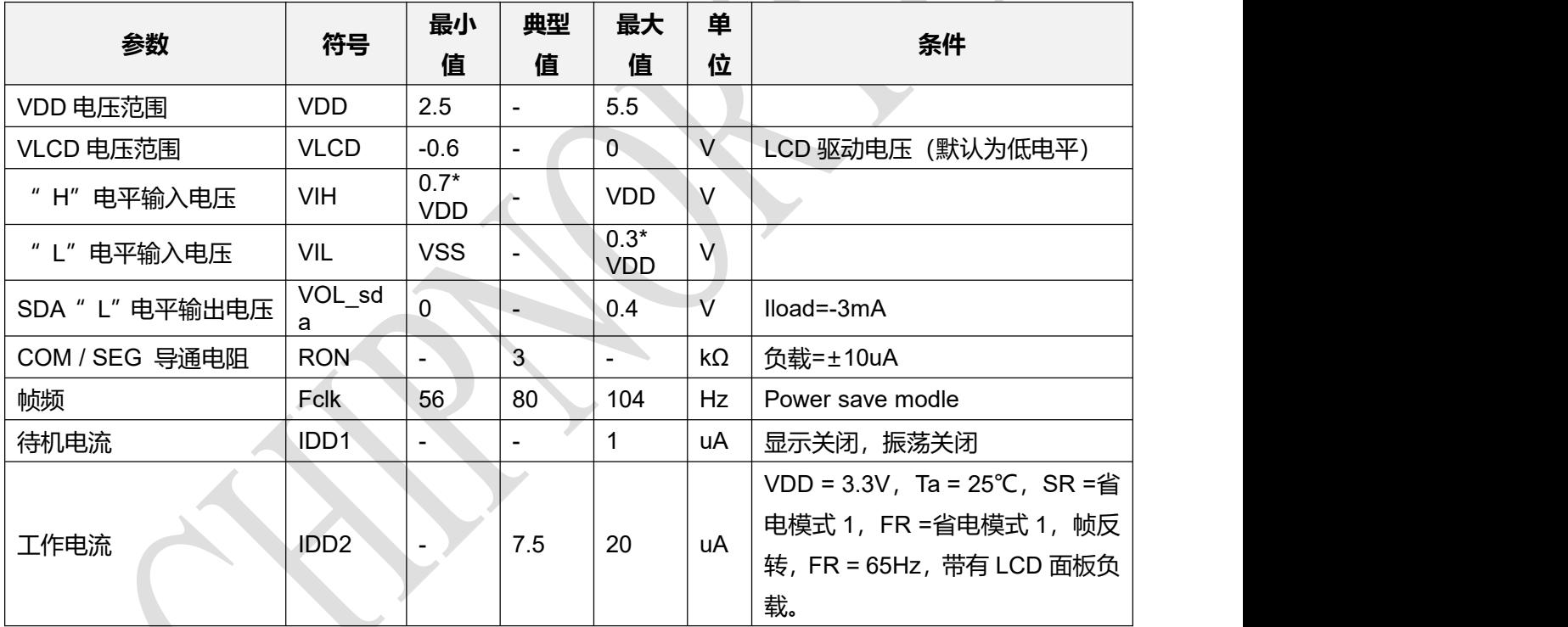

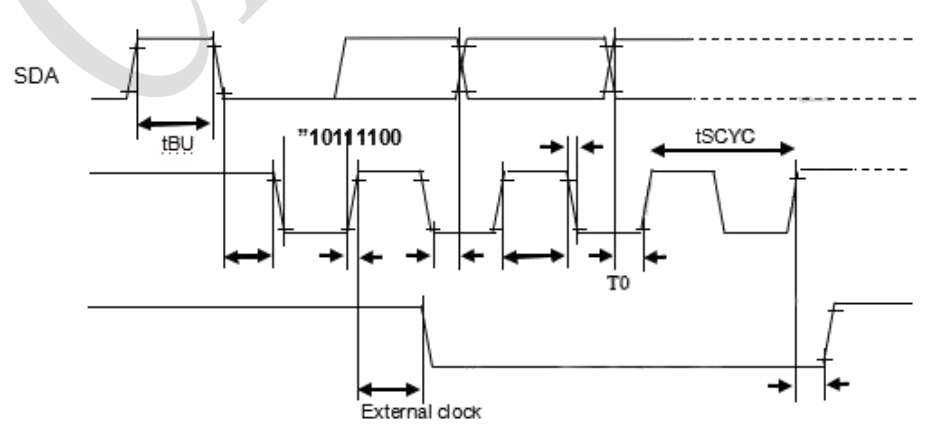

2-line serial interface timing

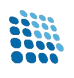

# ■ 命令寄存器说明

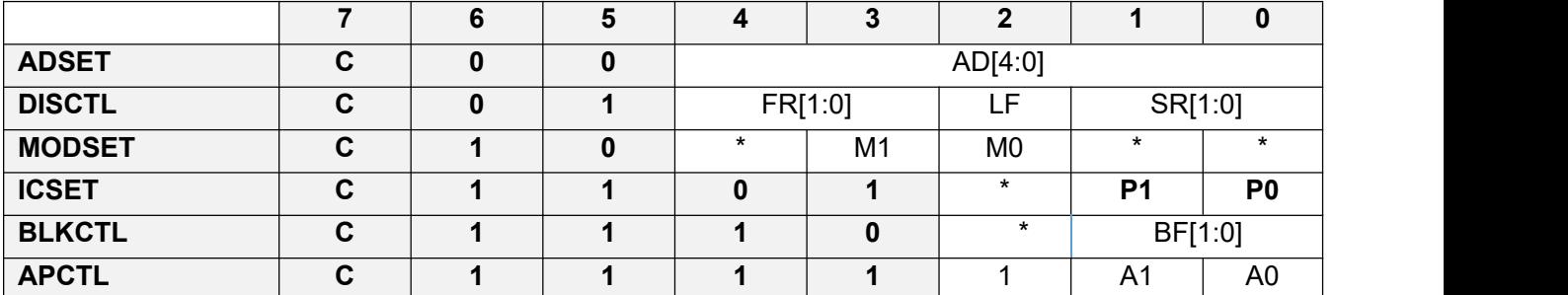

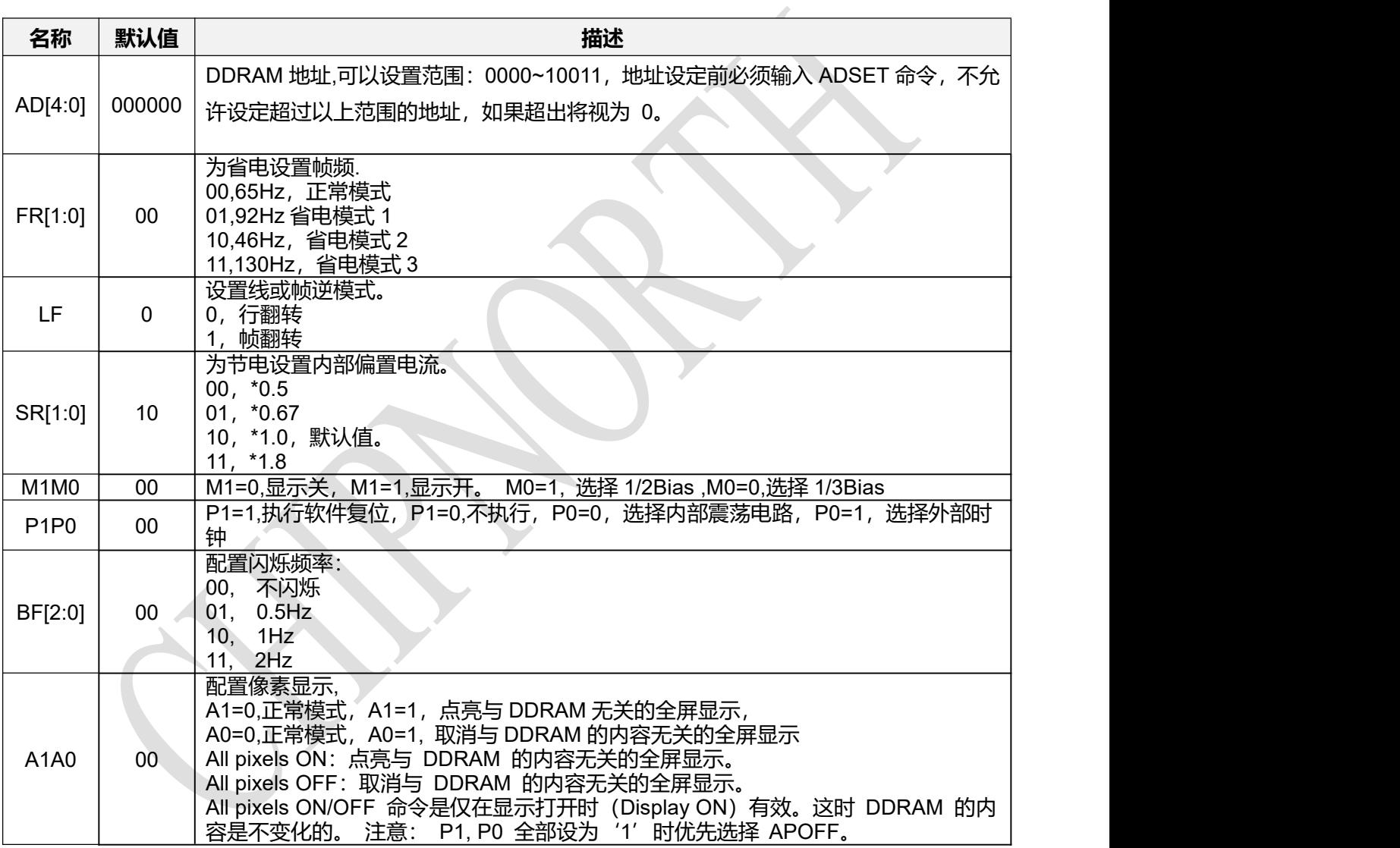

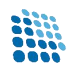

### **功能说明**

#### **命令和数据传输方法**

该装置通过两线串行接口传输数据, 当命令或数据通过两线串行接口输入时, 必须生成 "启动条 件"和"停止条件"状态。当设置 sda' h' →' l' 在 scl' h 时, 它成为"启动条件"。当设置 sda' I' →' h' 在 scl' h' 时, 它就变成了" 停止条件" 。

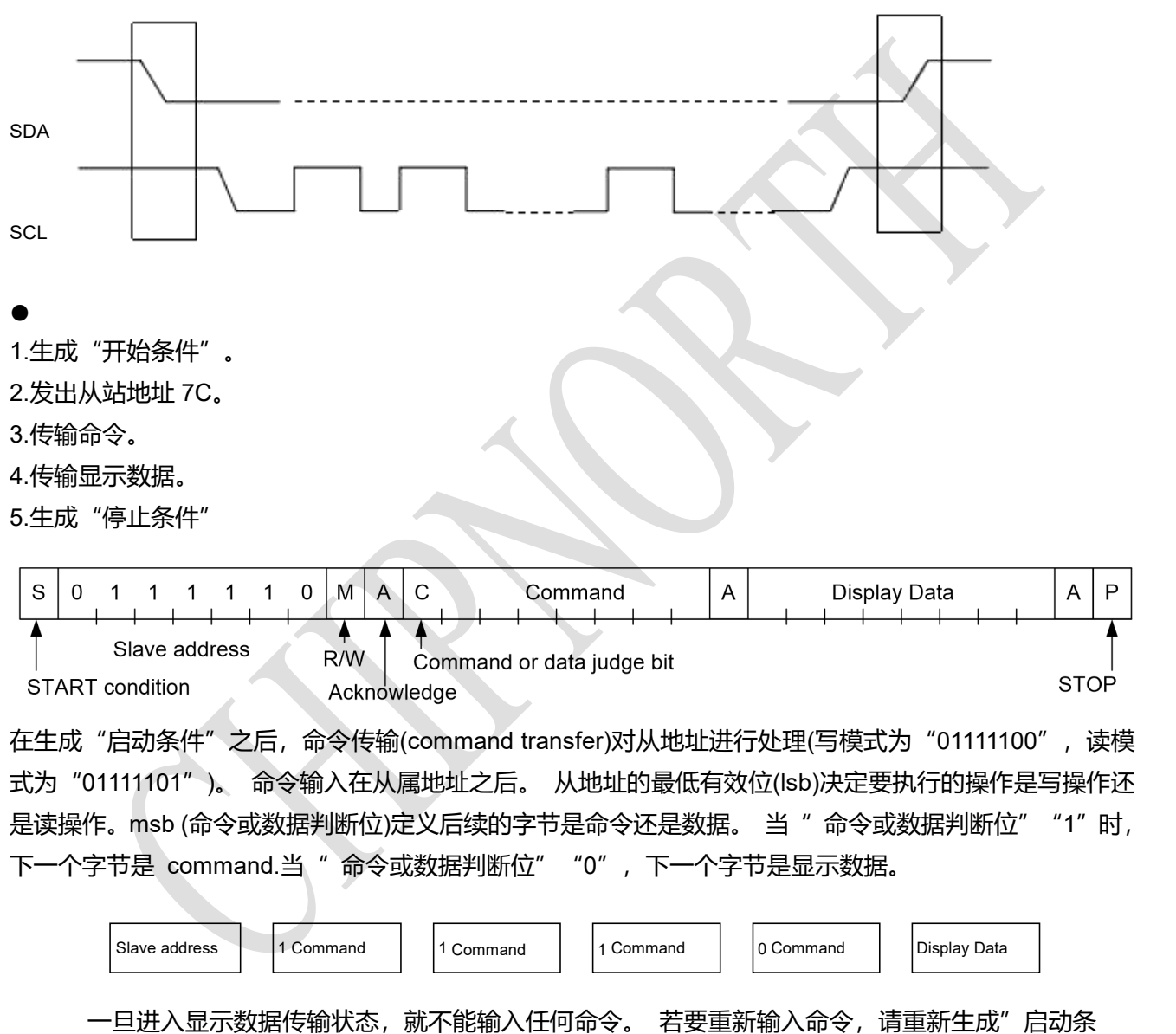

件"。

如果在指令传输过程中输入"启动条件"或"停止条件",则指令将被取消。如果从地址连续 输入在"启动条件"后,它将处于命令输入状态。请在"启动条件"后的第一个数据传输中输入"从 地址"。

\* 当第一个数据传输中的从站地址无法识别时,应答不返回,下一个传输将无效。 当数据传输 处于无效状态并且"开始条件"再次传输时,它将返回到有效状态。

\* 请观察输入上升时间和设置时间的微处理器接口特性,在传输命令和数据时保持时间(请参阅 微处理器接口)。

#### **写入显示数据和传输方法**

- 将 R / W 位置"0″, 进入"写"模式。
- 该设备具有 36×4 = 144 位的显存 RAM (DDRAM) 。

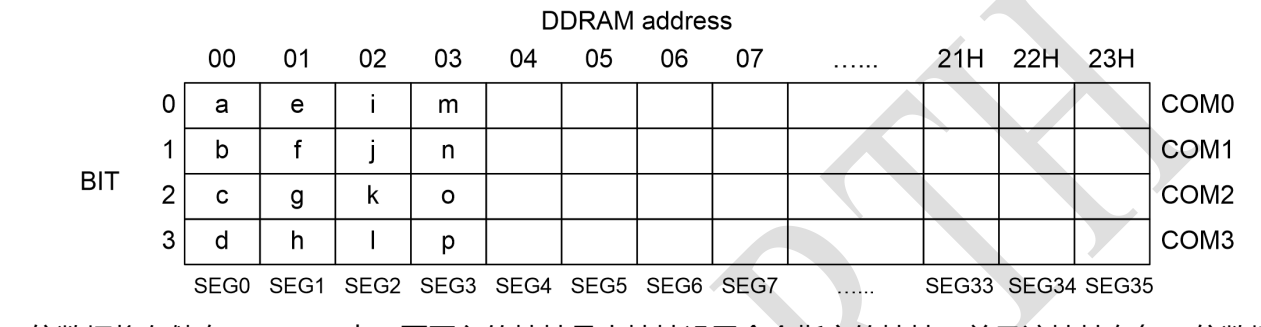

8 位数据将存储在 DDRAM 中。要写入的地址是由地址设置命令指定的地址,并且该地址在每 4 位数据中 自动递增。通过连续发送数据,可以将数据连续写入 DDRAM。

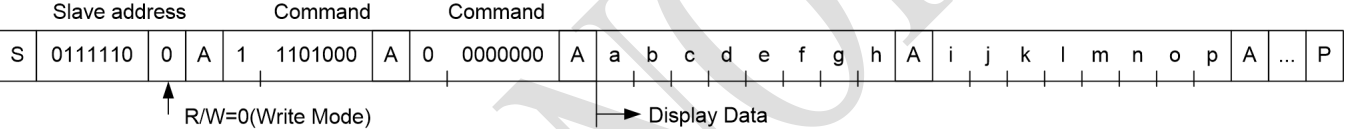

### **■ 振荡电路**

电路有内置振荡电路,也可以外部输入时钟,可以通过内部寄存器来进行选择。外 部提供时钟信号时,可以由 SET IC 命令来进行设置,通过 OSCIN 引脚来输入时钟。

### **LCD 驱动 Bias 电路**

电路 Bias 模式有 1/2,1/3 两种,可以通过 **MODSET 寄存器**命令来设置。Line、Frame 翻转 由 **DISCTL 寄存器**来设置。

1) 1/3bias 液晶驱动波形

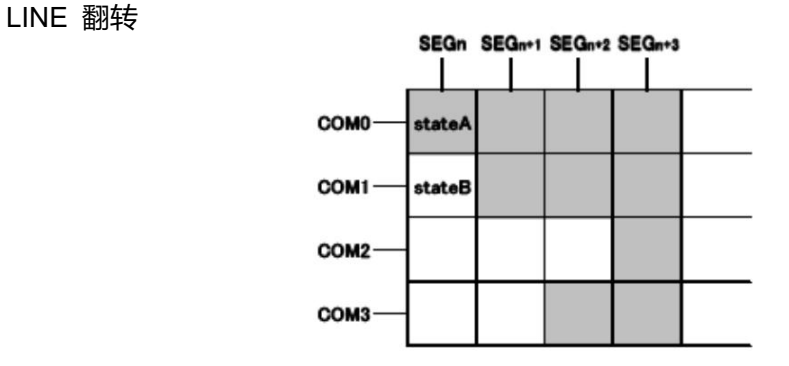

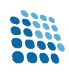

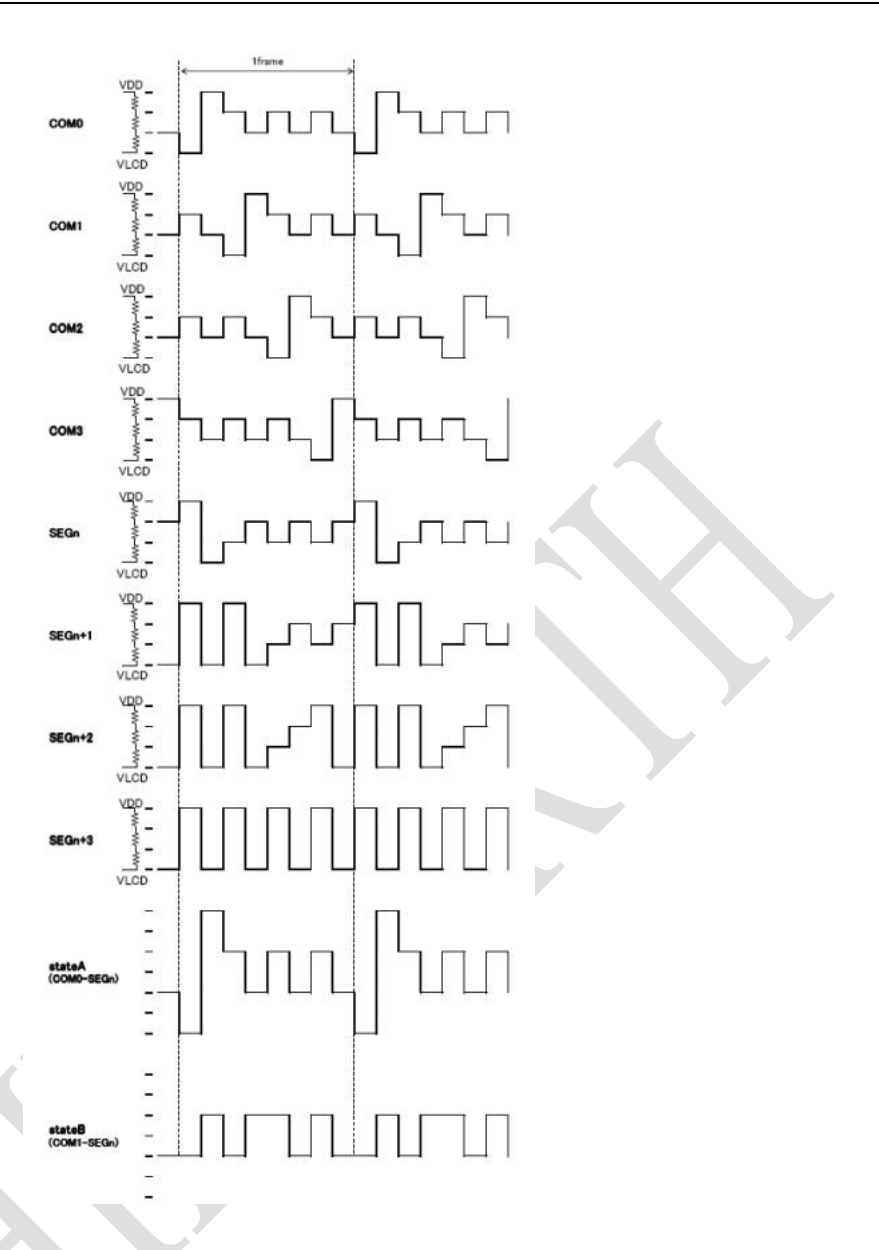

FRAME 翻转

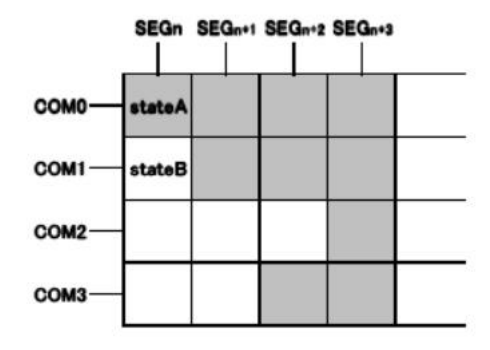

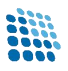

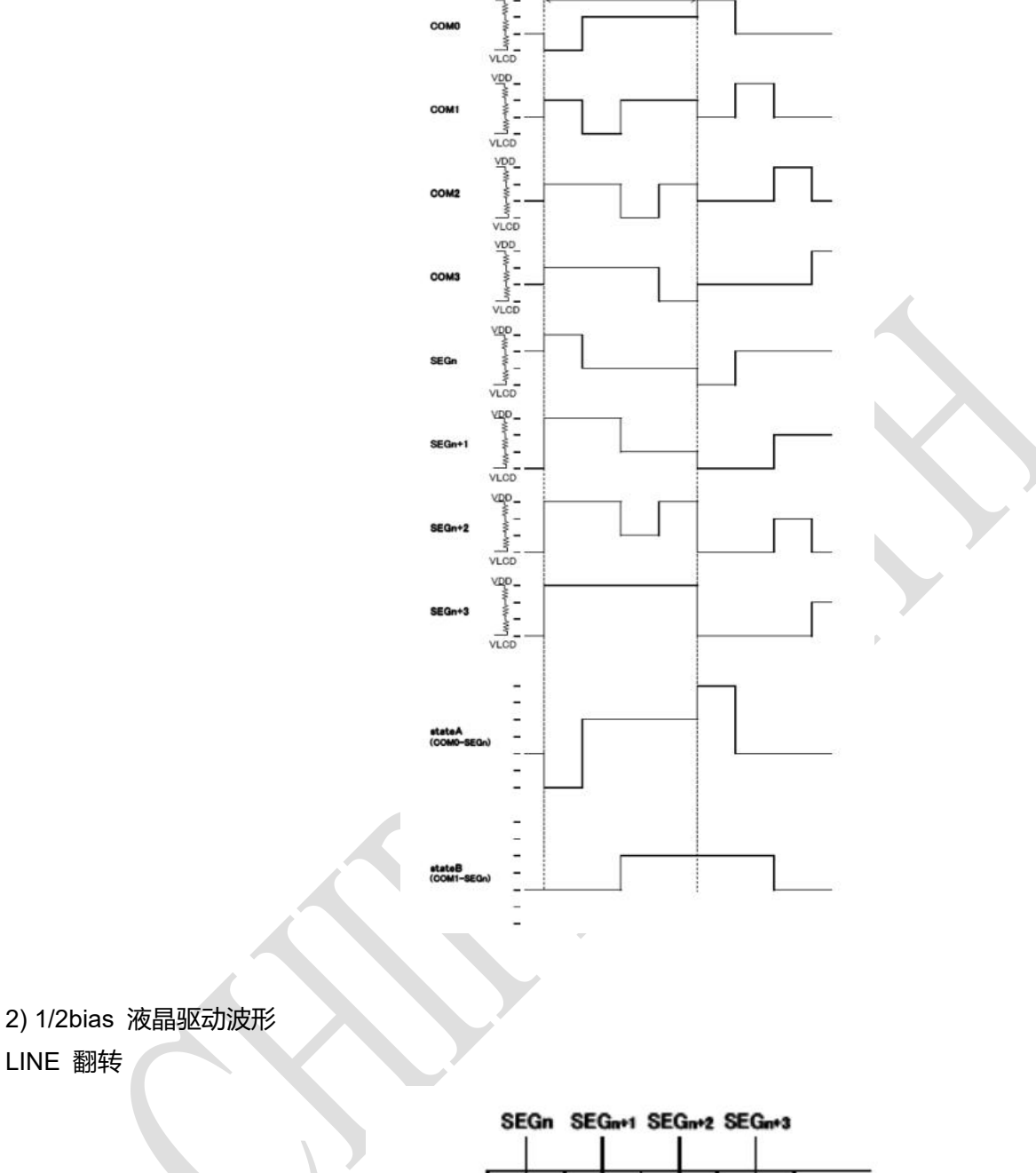

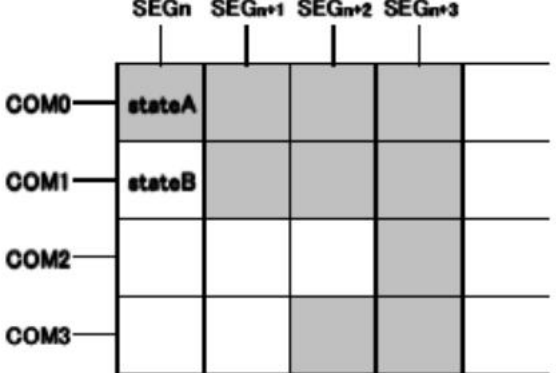

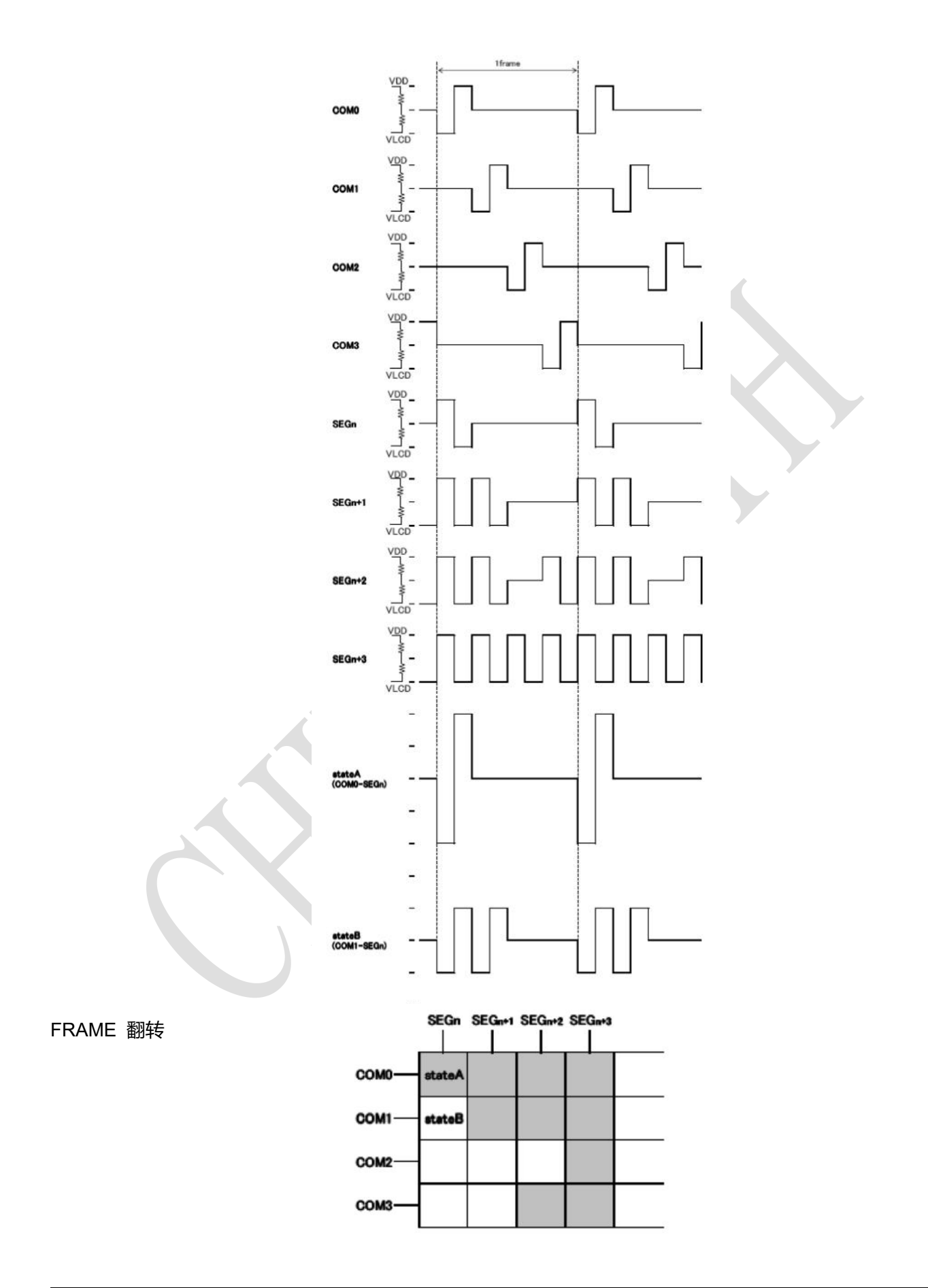

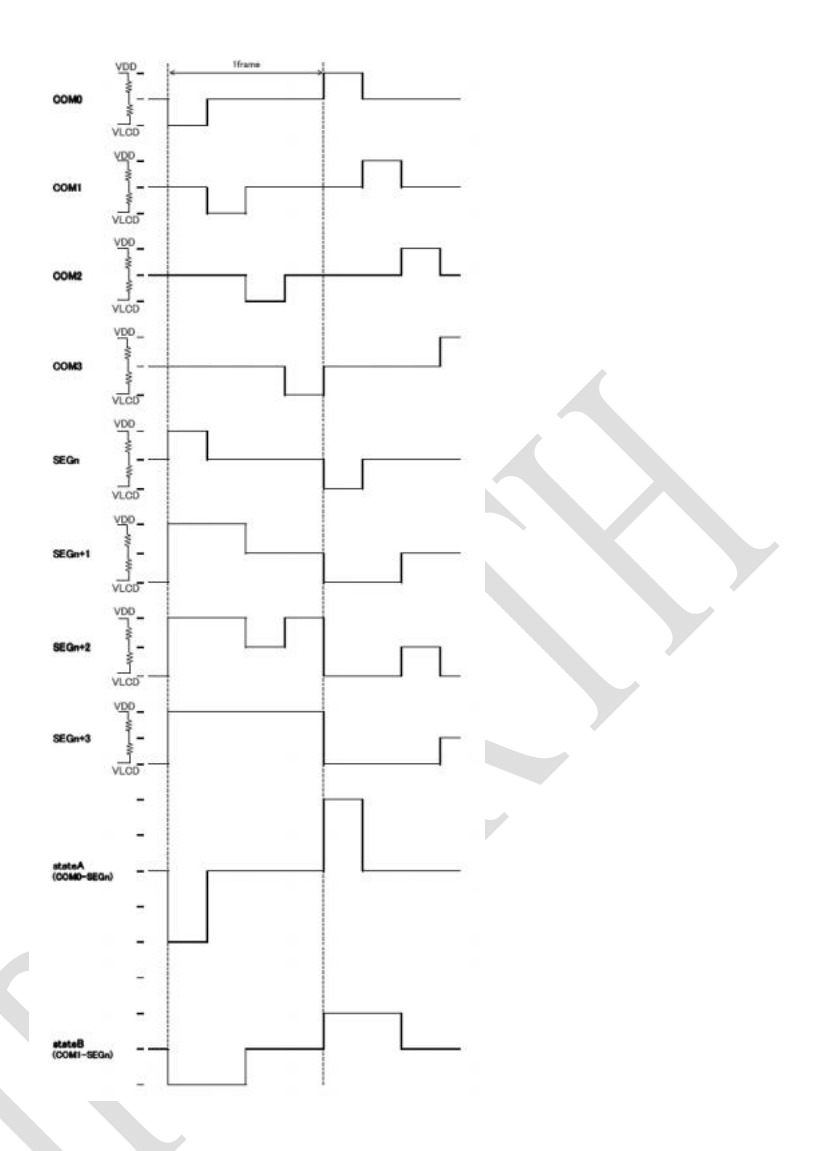

# ■ 闪烁模式

闪烁模式的设置由 **BLKCTL 寄存器**命令来设置。根据使用内部振荡电路频率 Fclk 特性 来调整闪烁的周期,关于 Fclk 的特性请参照振荡特性。

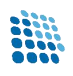

# **■ 操作流程**

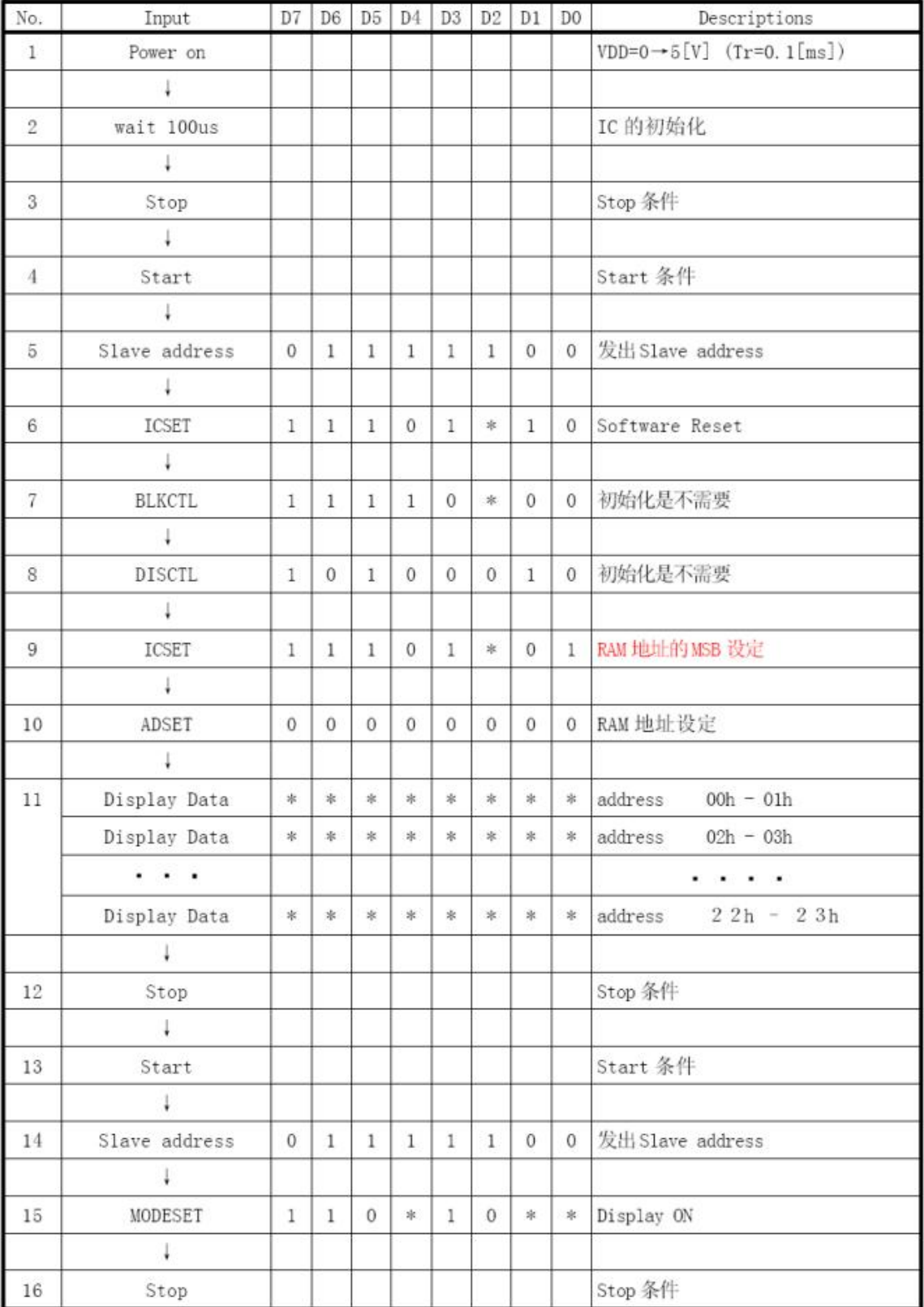

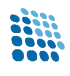

### **TSSOP48 封装**

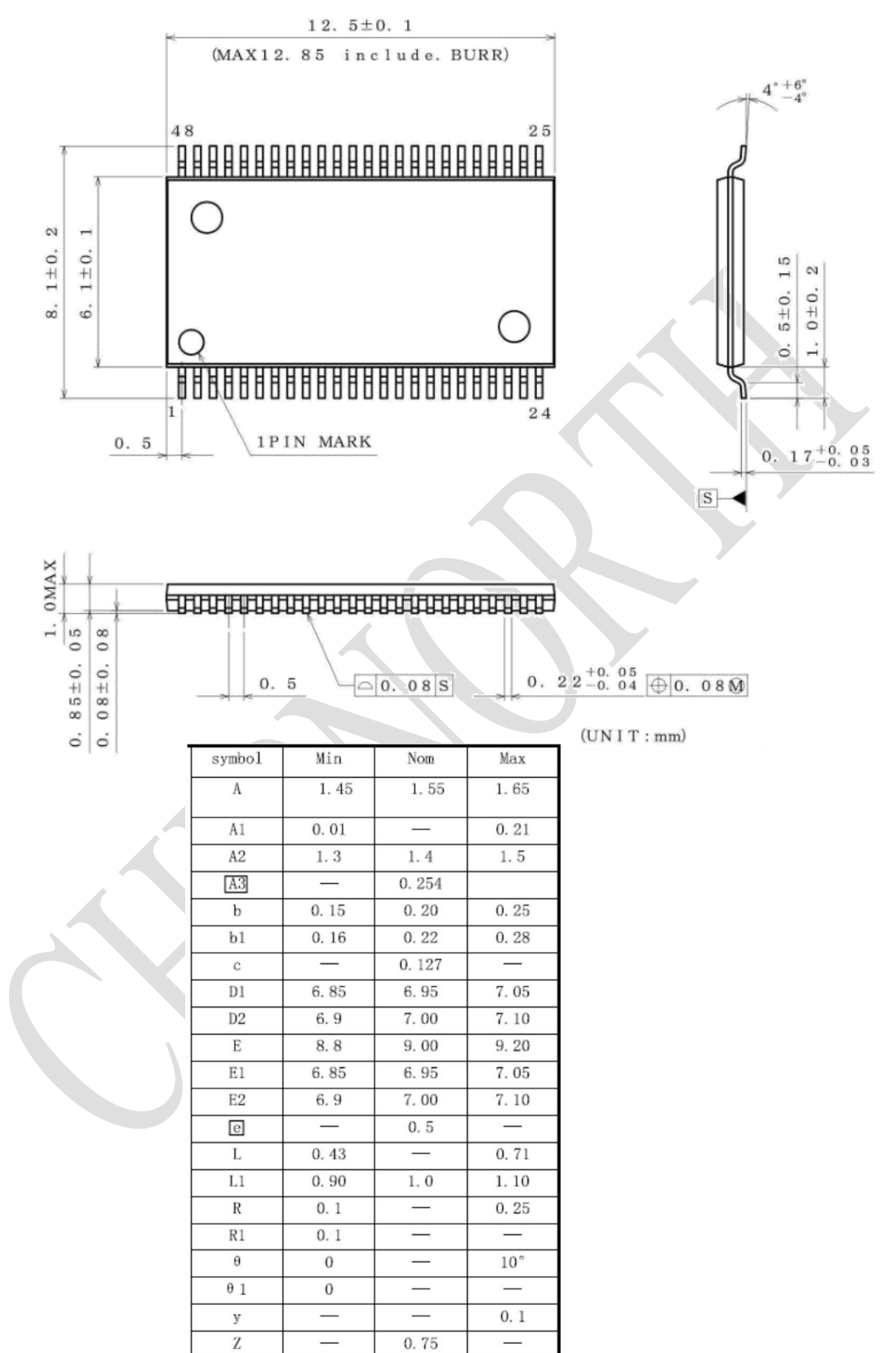